Государственное бюджетное профессиональное образовательное учреждение Ленинградской области «Подпорожский политехнический техникум»

## ПРОГРАММА УЧЕБНОЙ ДИСЦИПЛИНЫ

## **Инженерная компьютерная графика**

профессия 15.01.05

«Сварщик (ручной и частично механизированной сварки (наплавки)»

Подпорожье 2022

Программа учебной дисциплины разработана на основе Федерального государственного образовательного стандарта (далее - ФГОС) по профессии среднего профессионального образования (далее - СПО) 15.01.05 «Сварщик (ручной и частично механизированной сварки (наплавки))»

¥

Рассмотрен на заседании МК ППССЗ и ППКРСД Председатель / Ядыкина Л.А. Протокол № 7 $\sqrt{\text{or}}$  15.04.2022 года

#### **УТВЕРЖДАЮ**

Приложение к ОПОП по профессии 15.01.05 «Сварщик (ручной и частично механизированной сварки (наплавки))», утвержденной приказом ГБПОУ ЛО  $\langle \sqrt{\Pi} \Pi T \rangle$ 

от 20.04. 2022 №01-05/27

Преподаватель: Васина Т.В.

# **СОДЕРЖАНИЕ**

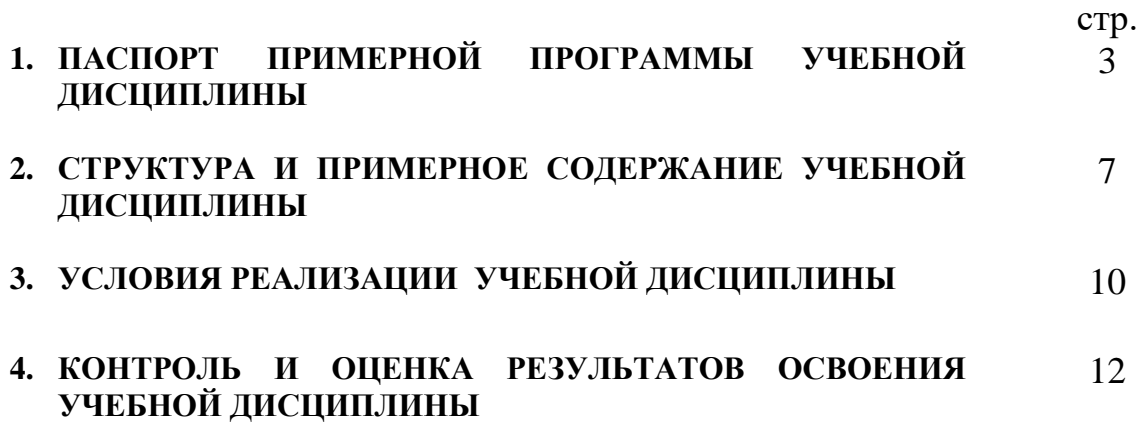

## **1. ПАСПОРТ ПРИМЕРНОЙ ПРОГРАММЫ УЧЕБНОЙ ДИСЦИПЛИНЫ «ИНЖЕНЕРНАЯ КОМПЬЮТЕРНАЯ ГРАФИКА»**

### **1.1. Область применения примерной программы**

Рабочая программа учебной дисциплины (далее программа) – является частью основной профессиональной образовательной программы по профессии СПО 15.01.05 «Сварщик (ручной и частично механизированной сварки (наплавки)» и составлена в соответствии с ФГОС и рабочим учебным планом по данной профессии.

 Программа дисциплины может быть использована в профессиональной подготовке работников для предприятий металлообрабатывающей отрасли, в дополнительном профессиональном образовании (в программах повышения квалификации и переподготовки) и профессиональной подготовке. Опыт работы не требуется.

## **1.2. Место учебной дисциплины в структуре основной профессиональной образовательной программы:**

дисциплина входит в общепрофессиональный цикл (вариативная часть).

## **1.3. Цели и задачи учебной дисциплины – требования к результатам освоения учебной дисциплины:**

### **В результате освоения учебной дисциплины обучающийся должен уметь:**

• выполнять модели деталей и чертежи по специальности с использованием прикладных программных средств.

### **В результате освоения учебной дисциплины обучающийся должен знать:**

- средства инженерной и компьютерной графики;
- основные функциональные возможности современных графических систем;
- моделирование в рамках графических систем.

Для слепых, слабовидящих обучающихся:

сформированность навыков письма на брайлевской печатной машинке;  $\Box$ 

 $\Box$ овладение основным функционалом программы невизуального доступа к информации на экране персонального компьютера, умение использовать персональные тифлотехнические средства информационно-коммуникационного доступа слепыми обучающимися;

Для глухих, слабослышащих, позднооглохших обучающихся:

 $\Box$ сформированность и развитие основных видов речевой деятельности обучающихся слухозрительного восприятия (с использованием слуховых аппаратов и (или) кохлеарных имплантов), говорения, чтения, письма;

Для обучающихся с нарушениями и расстройствами аутистического спектра:

овладение основными языковыми ресурсами учебного материала, приобретение опыта их использования в речевой и альтернативной коммуникативной практике при создании устных, письменных, альтернативных высказываний;

стремление к возможности выразить собственные мысли и чувства, обозначить  $\Box$ собственную позицию.

Для обучающихся с нарушениями опорно-двигательного аппарата:

овладение специальными компьютерными средствами представления и анализа  $\Box$ данных и умение использовать персональные средства доступа с учетом двигательных, речедвигательных и сенсорных нарушений;

наличие умения использовать персональные средства доступа.

### **В результате освоения дисциплины у обучающегося должны быть сформированы общие компетенции:**

ОК 1 Понимать сущность и социальную значимость будущей профессии, проявлять к ней устойчивый интерес.

ОК 2 Организовывать собственную деятельность, исходя из цели и способов ее достижения, определенных руководителем.

ОК 3 Анализировать рабочую ситуацию, осуществлять текущий и итоговый контроль, оценку и коррекцию собственной деятельности, нести ответственность за результаты своей работы.

ОК 4 Осуществлять поиск информации, необходимой для эффективного выполнения профессиональных задач.

ОК 5 Использовать информационно-коммуникационные технологии в профессиональной деятельности.

ОК 6 Работать в команде, эффективно общаться с коллегами, руководством.

### **В результате освоения дисциплины у обучающегося должны быть сформированы профессиональные компетенции:**

ПК 1.1 Читать чертежи средней сложности и сложных сварных металлоконструкций.

ПК 1.2 Использовать конструкторскую, нормативно-техническую. И производственно-технологическую документацию по сварке.

ПК 1.3 Проверять оснащенность, работоспособность, исправность и осуществлять настройку оборудования поста для различных способов сварки.

ПК 1.4 Подготавливать и проверять материалы для различных способов сварки.

ПК 1.5 Выполнять сборку и подготовку элементов конструкции под сварку.

ПК 1.6 Проводить контроль подготовки и сборки элементов конструкции под сварку.

 ПК 1.7 Выполнять предварительный сопутствующий (межслойный) подогрев металла.

ПК 1.8 Защищать и удалять поверхностные дефекты сварных швов после сварки.

ПК 1.9 Проводить контроль сварных соединений на соответствие геометрическим размерам, требуемым конструкторской и производственной технологической документации по сварке.

ПК 2.1 Выполнять ручную дуговую сварку различных деталей из углеродистых и конструкционных сталей во всех пространственных положениях сварного шва.

 ПК 2.2. Выполнять ручную дуговую сварку различных деталей из цветных металлов и сплавов во всех пространственных положениях сварного шва.

 ПК 2.3. Выполнять ручную дуговую наплавку покрытыми электродами различных деталей.

ПК 2.4. Выполнять дуговую резку различных деталей.

ПК 4.1. Выполнять частично механизированную сварку плавлением различных деталей из углеродистых и конструкционных сталей во всех пространственных положениях сварного шва.

ПК 4.2. Выполнять частично механизированную сварку плавлением различных деталей и конструкций из цветных металлов и сплавов во всех пространственных положениях сварного шва.

ПК 4.3. Выполнять частично механизированную наплавку различных деталей

# **1.4. Рекомендуемое количество часов на освоение примерной программы учебной**

### **дисциплины:**

максимальной учебной нагрузки обучающегося69 часов, в том числе:

обязательной аудиторной учебной нагрузки 46 часов;

практические работы обучающегося 42 часа.

## **2. СТРУКТУРА И ПРИМЕРНОЕ СОДЕРЖАНИЕ УЧЕБНОЙ ДИСЦИПЛИНЫ**

## **2.1. Объем учебной дисциплины и виды учебной работы**

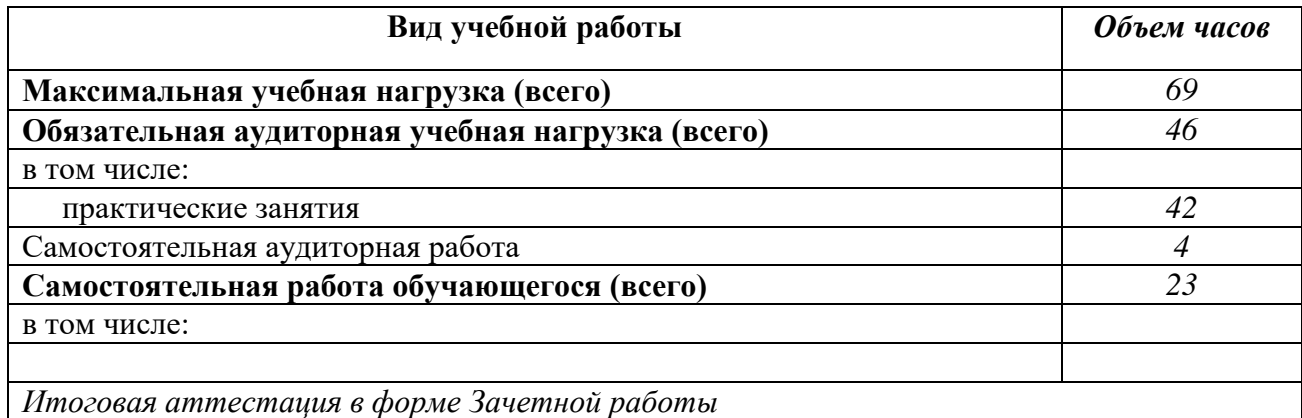

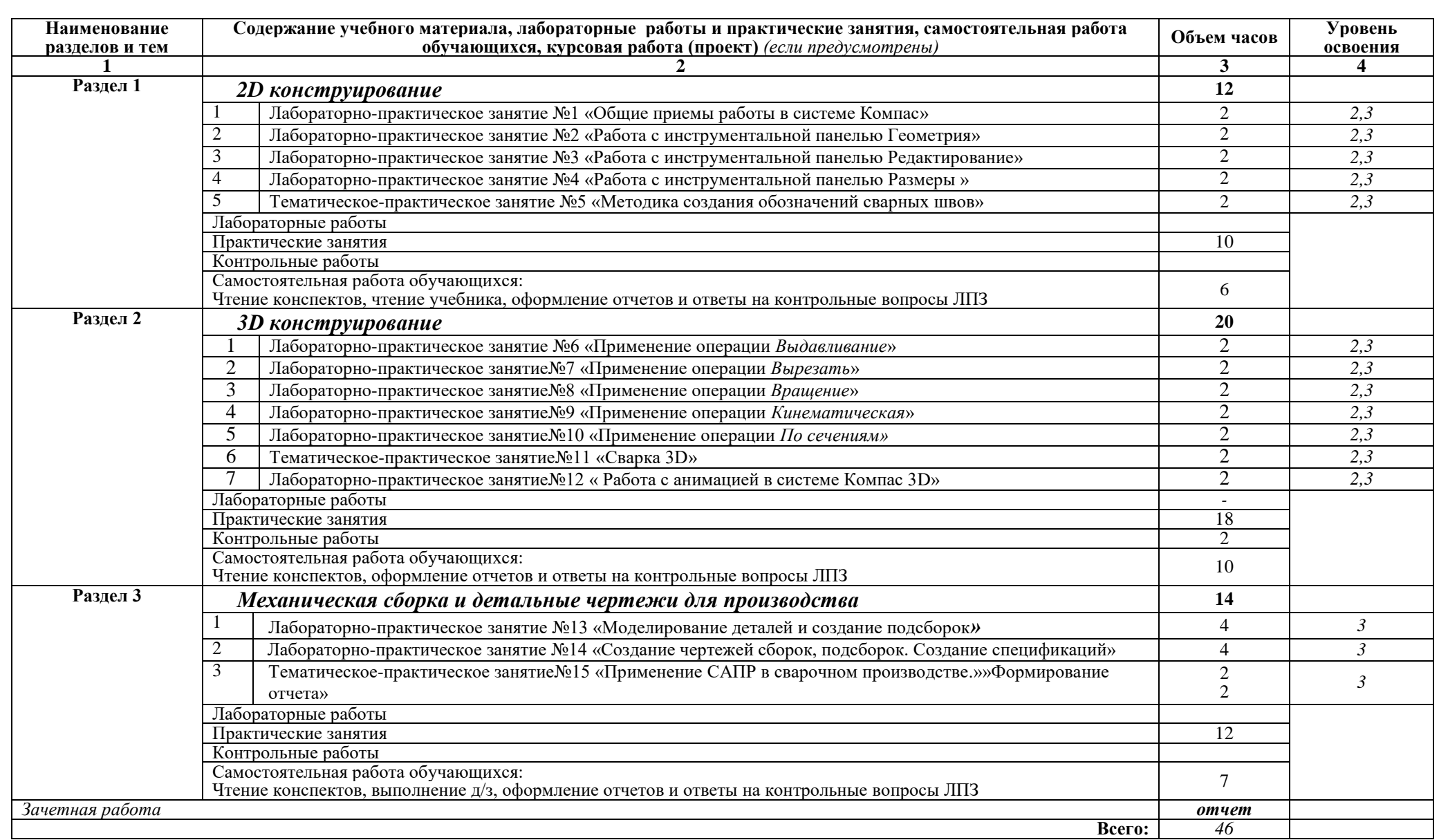

## **2.2. Примерный тематический план и содержание учебной дисциплины**

Для характеристики уровня освоения учебного материала используются следующие обозначения:

- 1. ознакомительный (узнавание ранее изученных объектов, свойств);
- 2. репродуктивный (выполнение деятельности по образцу, инструкции или под руководством)
- 3. продуктивный (планирование и самостоятельное выполнение деятельности, решение проблемных задач)

## **3. УСЛОВИЯ РЕАЛИЗАЦИИ УЧЕБНОЙ ДИСЦИПЛИНЫ**

## **3.1. Требования к минимальному материально-техническому обеспечению**

Реализация учебной дисциплины требует наличия компьютерного учебного кабинета.

Оборудование учебного кабинета:

- 10 рабочих станций для учащихся;
- рабочее место преподавателя;
- компьютер с лицензионным программным обеспечением
- мультимедиапроектор.

Обучающиеся с ограниченными возможностями здоровья, в отличие от остальных, имеют свои специфические особенности восприятия, переработки материала, выполнения промежуточных и итоговых форм контроля знаний. Они обеспечиваются печатными и электронными образовательными ресурсами (программы, учебники, учебные пособия, материалы для самостоятельной работы и т.д.) в формах, адаптированных к ограничениям их здоровья и восприятия информации:

для лиц с нарушениями зрения:

- в печатной форме увеличенным шрифтом;
- в форме электронного документа;
- в форме аудиофайла;
- в печатной форме на языке Брайля;

для лиц с нарушениями слуха:

- в печатной форме;
- в форме электронного документа;

для лиц с нарушениями опорно-двигательного аппарата:

- в печатной форме;
- в форме электронного документа;

- в форме аудиофайла;

для лиц с нервно-психическими нарушениями (расстройства аутистического спектра, нарушения психического развития): использование текстов с иллюстрациями, мультимедийные материалы.

### **3.2. Информационное обеспечение обучения**

### **Перечень рекомендуемых учебных изданий, Интернет-ресурсов, дополнительной литературы**

Основные источники:

- 1. Аверин В.Н. «Компьютерная инженерная графика». Учебник М., Издательский центр «Академия» — 2019.
- 2. Ваншина Е.А. Моделирование в системе КОМПАС [Электронный ресурс]: методические указания к практическим занятиям по дисциплине «Компьютерная графика»/ Ваншина Е.А., Егорова М.А.— Электрон. текстовые данные.—

Оренбург: Оренбургский государственный университет, ЭБС АСВ, 2019.— 74 c.— Режим доступа: http://www.iprbookshop.ru/21611.— ЭБС «IPRbooks», по паролю

- 3. Ганин Н.Б. Проектирование в системе КОМПАС-3D V11 [Электронный ресурс]/ Ганин Н.Б.— Электрон. текстовые данные.— М.: ДМК Пресс, 2018.— 776 c.— Режим доступа: http://www.iprbookshop.ru/7949.— ЭБС «IPRbooks», по паролю
- 4. ГОСТы «Единая система конструкторской документации» (ЕСКД).
- 5. Компас-3D [Электронный ресурс]: полное руководство. От новичка до профессионала/ Н.В. Жарков [и др.].— Электрон. текстовые данные.— СПб.: Наука и Техника, 2020.— 672 c.— Режим доступа: http://www.iprbookshop.ru/44023.— ЭБС «IPRbooks», по паролю

Дополнительная литература:

- 1. Баранова И.В. КОМПАС-3D для школьников. Черчение и компьютерная графика [Электронный ресурс]: учебное пособие для учащихся общеобразовательных учреждений/ Баранова И.В.— Электрон. текстовые данные.— М.: ДМК Пресс, 2018.— 272 c.— Режим доступа: http://www.iprbookshop.ru/7944.— ЭБС «IPRbooks», по паролю
- 2. Бродский А.М. Инженерная графика: учеб. пособие для студ. сред. проф. образования / А.М. Бродский, Э.М. Фазлулин, В.А. Халдинов. – 5-е изд., стер. – М.: Издательский центр «Академия», 2018
- 3. Гущин Л.Я. Начертательная геометрия, инженерная и компьютерная графика [Электронный ресурс]: учебно-методическое пособие/ Гущин Л.Я., Ваншина Е.А.— Электрон. текстовые данные.— Оренбург: Оренбургский государственный университет, ЭБС АСВ, 2016.— 291 c.— Режим доступа: http://www.iprbookshop.ru/21614.— ЭБС «IPRbooks», по паролю
- 4. Дегтярев В. М., Затыльникова В. П. Инженерная и компьютерная графика: Учебник М., Издательский центр «Академия» — 2017.
- 5. Жуков Ю.Н. Инженерная компьютерная графика [Электронный ресурс]: учебник/ Жуков Ю.Н.— Электрон. текстовые данные.— Томск: Томский государственный университет систем управления и радиоэлектроники, 2018.— 178 c.— Режим доступа: http://www.iprbookshop.ru/14009.— ЭБС «IPRbooks», по паролю

## **КОНТРОЛЬ И ОЦЕНКА РЕЗУЛЬТАТОВ ОСВОЕНИЯ УЧЕБНОЙ ДИСЦИПЛИНЫ**

**Контроль и оценка** результатов освоения учебной дисциплины осуществляется преподавателем в процессе проведения практических занятий и лабораторных работ, тестирования, а также выполнения обучающимися индивидуальных заданий, проектов, исследований.

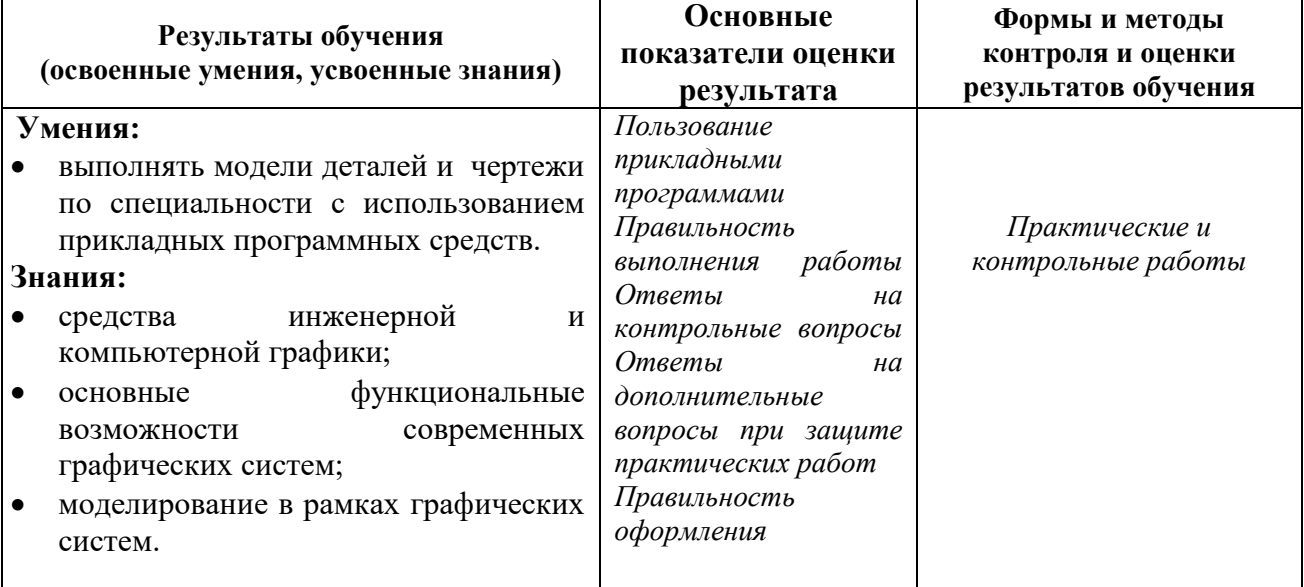